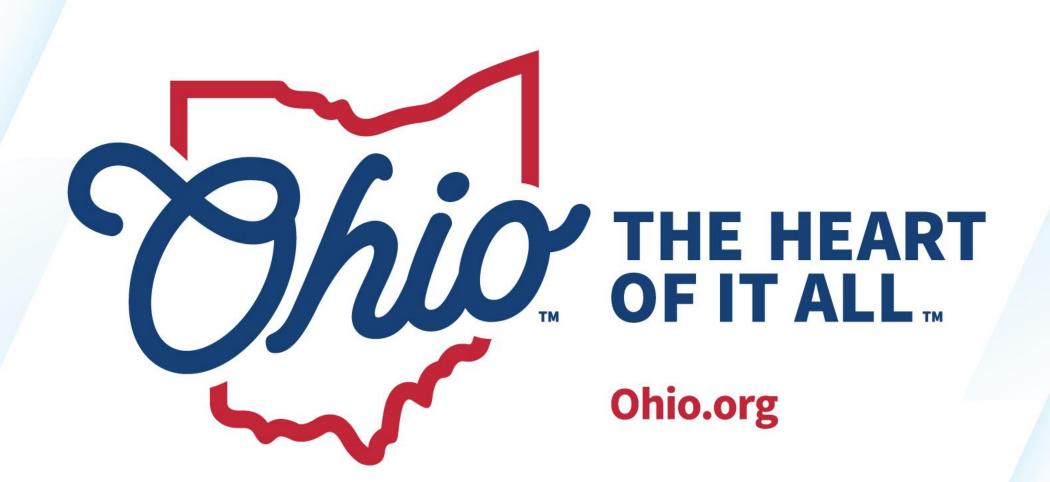

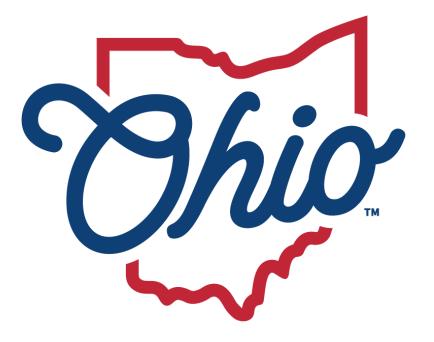

# Department of Education & Workforce

# NEW EMIS COORDINATOR TRAINING – WORKING WITH THE DATA COLLECTOR

April 2024

### **KELLI RINEHART**

Data Administration Manager

Office of Data Quality and Governance

### Topics

- Log-In, 5
- Data Sources, 7
- A Collection Request, 10
- Prepare Collected Data, 15
- Review Preview and Level 1 Reports, 19
- Certify and Submit, 30
- Submissions, 33
- Progress, 37
- Reports, 42
- Archives, 56

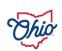

# **LOG IN**

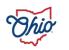

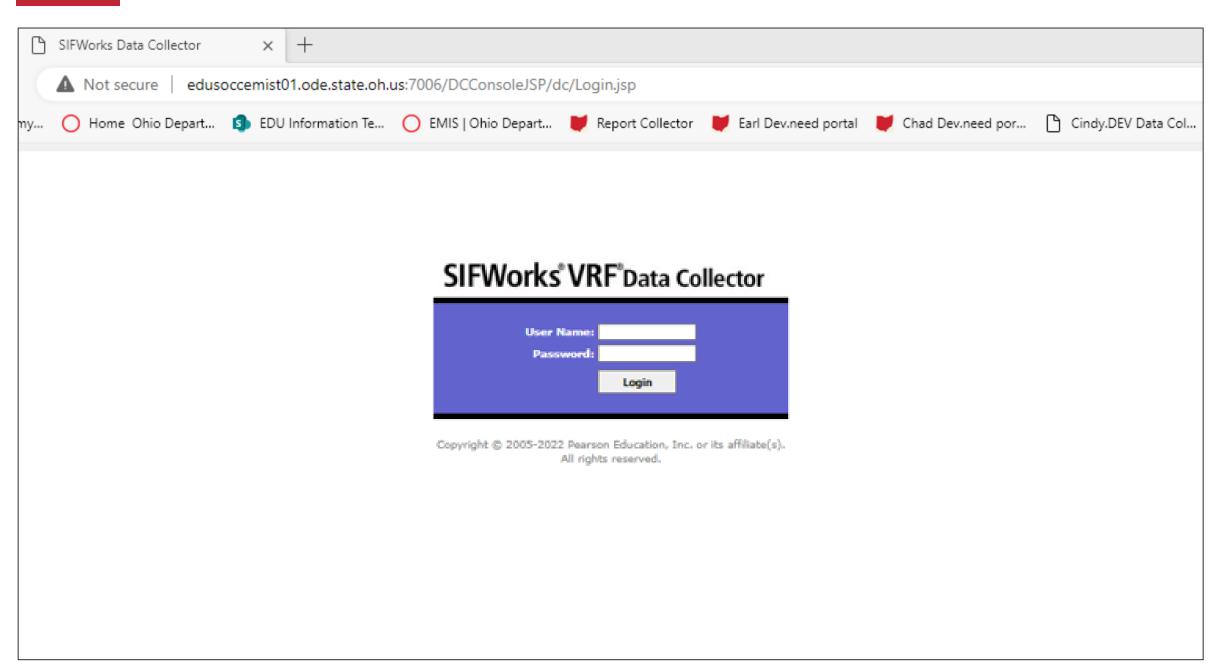

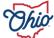

# DATA SOURCES

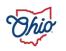

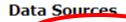

SIF Zone. Other Data Sources

SIF Zones

Data Collector gathers data from SIF Zone(s) (and other data sources). The following SIF Zone(s) are defined for data collection.

Select All | Select None

Bloomfield-Mespo

Zone URL

Add Zone | Remove Selected

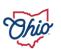

Status

### **DATA SOURCES**

- Verify upload success or upload flat files manually as needed
  - Files come from
    - SIS
    - Financial
    - Payroll
    - EMIS Flat File Editor (EMISFFE)
- Manage, upload, and delete links or files?
- If duplicates occur, the most recent is used and the older is ignored

https://wiki.ssdt-ohio.org/display/emisffe/

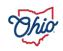

# A COLLECTION REQUEST

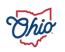

### Collection Requests Summary Department of Education Refresh | Restore Defaults | Hide Message Center Use the choices below to filter the list of collection requests shown Data Set: All ∨ Collection Request: All School Year: All Last Activity Within: All Show closed collections **Sort Order** Order Collections By: O Submission Close Date O A-Z O Z-A O A-Z on Short Name O Z-A on Short Name Most recently active Midyear Student Collection (FY24) FY24-S-TRAD Mid: Collection required for all Traditional Districts, JVSDs, ESCs, and State Supported Schools. Source file(s) for GI, FS, FD, FB, FN, G... Submissions: August 02, 2023 - April 26, 2024 (70 days till close) Version: 7 From ODE: Level 2 Reports Status: Data Collection has been prepared on February 01, 2024 at 09:07:37 AM and is available for preview. You need to re-prepare to make it available for certification. Submission Number: 5 (attempt 1) Prepare Errors: None (has other errors or warnings) Actions: Start/Stop Colle Prepare Outputs: Level 1 Validations Preview Prepared Data Add New Scheduled Collection Set Default Collection properties

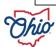

### **COLLECTION REQUESTS**

- Once data source selected, click "start/stop collection"
- Begins process
- Gathers data
- Excludes what cannot be processed

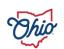

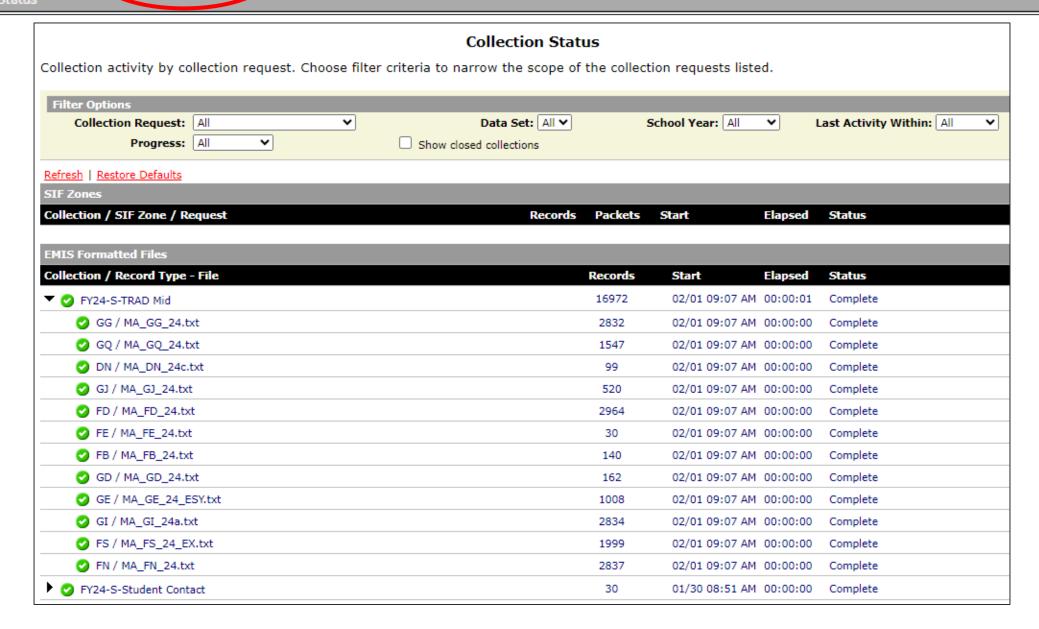

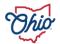

### **COLLECTION STATUS**

- Can closely watch collection phase
- Click on ► to open detail
- Green ✓ represents success on each record type
- Red X indicates processing of that record did not complete normally
- Verify record count

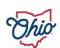

## PREPARE COLLECTED DATA

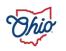

|                                                                     | Collection Requests Summary                                                                                 |
|---------------------------------------------------------------------|----------------------------------------------------------------------------------------------------|
|                                                                     |                                                                                                    |
|                                                                     | Department of Education                                                                                     |
| tefresh   Restore Defaults   Hide Message Center                    |                                                                                                    |
| Use the choices below to filter the list of collection reques       | ts shown                                                                                                    |
| Collection Request: All                                             | Data Set: All School Year: All Last Activity Within: All                                                    |
| ☐ Show closed collections                                           |                                                                                                    |
| Sort Order                                                          |                                                                                                    |
|                                                                     | ○ Z-A ○ A-Z on Short Name ○ Z-A on Short Name ● Most recently active                                        |
| Order Collections by: O Submission Close Date O A-2                 | O Z-A O A-Z on Short Name O Z-A on Short Name Most recently active                                          |
| Midyear Student Collection (FY24)                                   |                                                                                                    |
| FY24-S-TRAD Mid: Collection required for all Traditional            | l Districts, JVSDs, ESCs, and State Supported Schools. Source file(s) for GI, FS, FD, FB, FN, G 🗐           |
| Submissions: August 02, 2023 - April 26,                            | , 2024 (70 days till close)                                                                                 |
| Version: 7                                                          | From ODE: Level 2 Reports                                                                                   |
| Status: Data Collection has been pr<br>available for certification. | repared on February 01, 2024 at 09:07:37 AM and is available for preview. You need to re-prepare to make it |
| Submission Number: 5 (attempt 1)                                    | Prepare Errors: None (has other errors or warnings)                                                         |
| Actions: Start/Stop Collection                                      | Prepare Outputs: Level 1 Validations Preview Prepared Data                                                  |
| Cancel                                                              |                                                                                                    |
| Add New Scheduled Collect Set Default Collection prope              |                                                                                                    |
| oce berdare concector propr                                         |                                                                                                    |

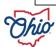

### **Preparation Status**

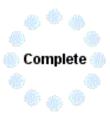

Preparation Complete (Elapsed Total Time: 00:00:01)

Found some validation exceptions: View Level 1 Validations Report

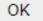

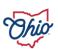

### **COLLECTION REQUEST – PREPARE**

- Data validations performed on district's data
- Level 1 validation reports generated
- Assigns error number and severity level on data elements
  - Example: FS.0087
  - Fatal, critical, warning, informational
  - Can be on a single record or multiple records
    - When multiple records involved MR.0064
  - Description and details assist with determining cause of error
- Some errors have a domino effect
- Data can be submitted with errors

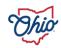

# REVIEW PREVIEW AND LEVEL 1 REPORTS

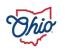

|                | Colle                                                                                                    | ction Requests Summa              | ry                                                              |                              |  |  |  |  |
|----------------|----------------------------------------------------------------------------------------------------|-----------------------------------|-----------------------------------------------------------------|------------------------------|--|--|--|--|
|                |                                                                                                    |                                   |                                                                 |                              |  |  |  |  |
|                | D                                                                                                    | epartment of Education            |                                                                 |                              |  |  |  |  |
| <u>Refresh</u> | Restore Defaults   Hide Message Center                                                                      |                                   |                                                                 |                              |  |  |  |  |
| Use the        | ne choices below to filter the list of collection requests shown                                            |                                   |                                                                 |                              |  |  |  |  |
| Co             | ollection Request: All                                                                                      | Data Set: All ∨                   | School Year: All                                                | Last Activity Within: All    |  |  |  |  |
|                | ☐ Show closed collections                                                                                   |                                   |                                                                 |                              |  |  |  |  |
| Sort Or        | order                                                                                                    |                                   |                                                                 |                              |  |  |  |  |
| Ord            | der Collections By: O Submission Close Date O A-Z O Z-A O A-Z                                               | Z on Short Name OZ-A on Short I   | Name Most recently active                                       |                              |  |  |  |  |
|                |                                                                                                    |                                   | <u> </u>                                                        |                              |  |  |  |  |
|                | Midyear Student Collection (FY24)  FY24-S-TRAD Mid: Collection required for all Traditional Districts, JVSI | D- 500                            | anda Causan Flada) for CT EC E                                  | D ED EN C i)                 |  |  |  |  |
|                |                                                                                                    |                                   | oois. Source file(s) for G1, F5, F                              | D, FB, FN, G 9               |  |  |  |  |
|                | Submissions: August 02, 2023 - April 26, 2024 (70 days Version: 7                                           | s till close)                     | From ODFs Lovel 2 December                                      |                              |  |  |  |  |
|                | Status: Data Collection has been prepared on Feb available for certification.                               | ruary 01, 2024 at 09:07:37 AM and | From ODE: Level 2 Reports<br>d is available for preview. You no | eed to re-prepare to make it |  |  |  |  |
|                | Submission Number: 5 (attempt 1)  Prepare Errors: None (has other errors or warnings)                       |                                   |                                                                 |                              |  |  |  |  |
|                | Actions: Start/Stop Collection Prepare                                                                      | Prep                              | preview Prepare                                                 |                              |  |  |  |  |
|                | <u>Cancel</u>                                                                                               |                                   | Preview Prepare                                                 | o Date                       |  |  |  |  |
|                | Add New Scheduled Collection Set Default Collection properties                                              |                                   |                                                                 |                              |  |  |  |  |

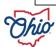

### **GENERATE PREVIEW DISPLAY**

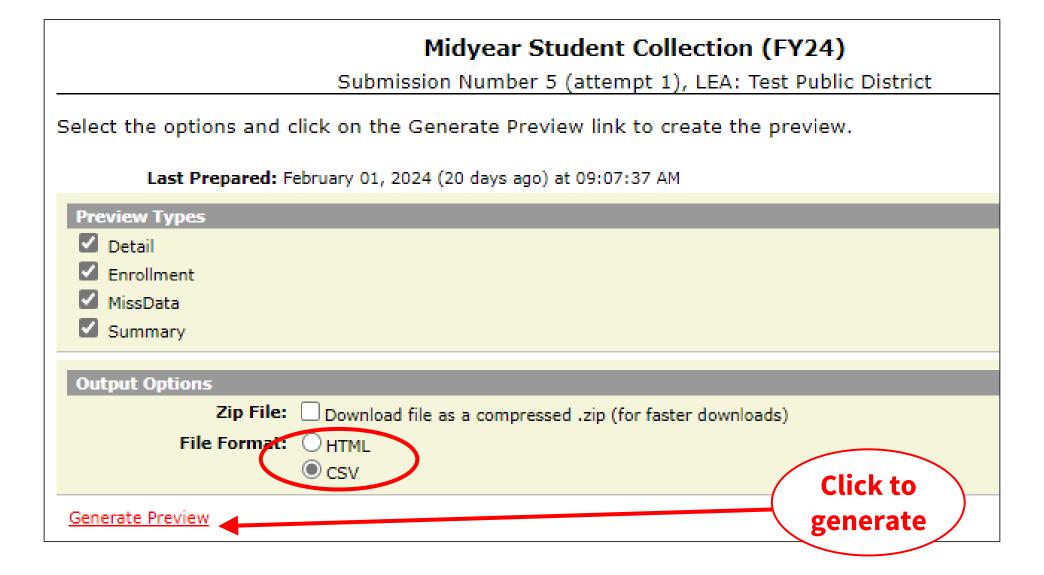

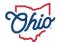

# PREVIEW DISPLAY

- Counts help verify all required records uploaded
- Investigate invalid records and drastic changes in counts
- Verify excluded records or missing reports

|                                                                  | Su      | Submission 5 |       |   |       | Submission 4 |       |  |  |
|------------------------------------------------------------------|---------|--------------|-------|---|-------|--------------|-------|--|--|
| File                                                             | Valid   | Invalid      | Total | I | Valid | Invalid      | Total |  |  |
| Counts of DN Records Excluded.csv                                |         |              | 5     | 1 |       |              | 5     |  |  |
| Enrollment Headcount Detail Report (Current Students).csv        |         |              | 1693  | 1 |       |              | 0     |  |  |
| Enrollment Headcount Detail Report (Future Students).csv         |         |              | 0     | 1 |       |              | 0     |  |  |
| Enrollment Headcount Detail Report (Prior Students).csv          |         |              | 50    | 1 |       |              | 0     |  |  |
| Enrollment Headcount Summary Report (Current Students .csv       |         |              | 138   | 1 |       |              | 0     |  |  |
| Excluded Records.csv                                             |         |              | 5021  | 1 |       |              | 5021  |  |  |
| Missing Report - Organization Attribute (DN).csv                 |         |              | 13    | 1 |       |              | 0     |  |  |
| Missing Report - Student.csv                                     |         |              | 2174  | 1 |       |              | 0     |  |  |
| Organization General Information Record (DN).csv                 | 23      | 13           | 36    | 1 | 23    | 13           | 36    |  |  |
| Student Acceleration Record (FB).csv                             | 106     | 28           | 134   | 1 | 106   | 28           | 134   |  |  |
| Student Attending Building Other Than Assigned.csv               |         |              | 16    | 1 |       |              | 0     |  |  |
| Student Attributes Effective Date Record (FD).csv                | 1790    | 258          | 2048  | T | 1774  | 274          | 2048  |  |  |
| Student Attributes No Date Record (FN).csv                       | 1746    | 221          | 1967  | 1 | 1740  | 227          | 1967  |  |  |
| Student Demographic Record (GI).csv                              | 1747    | 222          | 1969  | T | 1741  | 228          | 1969  |  |  |
| Student Discipline Record (GD).csv                               | 99      | 63           | 162   | 1 | 98    | 64           | 162   |  |  |
| Student Gifted Education Record (GG).csv                         | 1742    | 225          | 1967  | T | 1736  | 231          | 1967  |  |  |
| Student Program Record (GQ).csv                                  | 898     | 43           | 941   | 1 | 900   | 41           | 941   |  |  |
| Student Race Detail Record (GJ).csv                              | 268     | 48           | 316   | T | 264   | 52           | 316   |  |  |
| Student Special Education Graduation Requirement Record (FE).csv | 14      | 3            | 17    | 1 | 14    | 3            | 17    |  |  |
| Student Special Education Record (GE).csv                        | 104     | 356          | 460   | T | 98    | 362          | 460   |  |  |
| Student Standing Record (FS).csv                                 | 1747    | 229          | 1976  | 1 | 1741  | 235          | 1976  |  |  |
| Student Summer Withdrawal Record (FL).csv                        | 0       | 0            | 0     | T | 0     | 0            | 0     |  |  |
| Student Truancy and Excessive Absence Record (FT),csv            | 0       | 0            | 0     | 1 | 0     | 0            | 0     |  |  |
| Student Withdrawal Override Record (FC).csv                      | 0       | 0            | 0     | T | 0     | 0            | 0     |  |  |
| Total counts                                                     | : 10284 | 1709         | 21103 | Ī | 10235 | 1758         | 17019 |  |  |

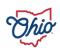

### STUDENT STANDING RECORD (FS).CSV

| Effective  | Admission | Admission | Effective | Withdrawal | Student Percent |   | District | Legal District | Attending     | Assigned Building | How | How   | Sent |                 |
|------------|-----------|-----------|-----------|------------|-----------------|---|----------|----------------|---------------|-------------------|-----|-------|------|-----------------|
| Start Date |           | Reason    | End Date  | Reason     | of Time         |   |          | of Residence   | _             |                   |     |       |      | Record Is Valid |
|            | 20230825  | 4         | 00000000  | **         | 100             |   | 1        | 112233         | Duituing init | *****             | *   | ***** | NA   | Yes             |
|            |           |           |           | **         |                 |   | 4        |                |               | *****             |     | ***** |      |                 |
| 20230701   | 20230825  | 4         | 00000000  |            | 100             |   | 1        | 112233         |               |                   | ~   |       | NA   | Yes             |
| 20230701   | 19980420  | 7         | 00000000  | **         | 100             | N | 1        | 112233         |               | *****             | *   | ***** | NA   | Dep             |
| 20230701   | 20090313  | 7         | 20220718  | 41         | 100             | N | 1        | 112233         |               | *****             | *   | ***** | NA   | No              |
| 20230701   | 20000905  | 7         | 00000000  | **         | 0               | N | 3        | 112233         |               | *****             | *   | ***** | JV   | Dep             |
| 20230701   | 20230821  | 3         | 00000000  | **         | 0               | N | 3        | 112233         |               | *****             | *   | ***** | JV   | Yes             |
| 20230701   | 20230831  | 7         | 00000000  | **         | 100             | N | 1        | 112233         |               | *****             | *   | ***** | NA   | Yes             |
| 20230701   | 20121015  | 6         | 20240522  | 41         | 0               | N | 3        | 112233         |               | *****             | *   | ***** | NI   | No              |
| 20230701   | 20230825  | 4         | 00000000  | **         | 100             | N | 1        | 112233         |               | *****             | *   | ***** | NA   | Yes             |
| 20230701   | 20070911  | 7         | 00000000  | **         | 100             | N | 1        | 112233         |               | *****             | *   | ***** | NA   | Yes             |
| 20230701   | 20060213  | 7         | 00000000  | **         | 0               | N | 3        | 112233         |               | *****             | *   | ***** | JV   | Dep             |
| 20230701   | 20230820  | 2         | 00000000  | **         | 100             | N | 1        | 112233         |               | *****             | *   | ***** | NA   | Yes             |
| 20230701   | 20230825  | 2         | 00000000  | **         | 100             | N | 1        | 112233         |               | *****             | *   | ***** | NA   | Yes             |
| 20230701   | 20230825  | 4         | 00000000  | **         | 100             | N | 1        | 112233         |               | *****             | *   | ***** | NA   | Yes             |
| 20230701   | 20230825  | 4         | 00000000  | **         | 100             | N | 1        | 112233         |               | *****             | *   | ***** | NA   | Yes             |
| 20230701   | 20230825  | 4         | 00000000  | **         | 100             | N | 1        | 112233         |               | *****             | *   | ***** | NA   | Yes             |
| 20230701   | 20230825  | 4         | 00000000  | **         | 100             | N | 1        | 112233         |               | *****             | *   | ***** | NA   | Yes             |
| 20230701   | 20131211  | 4         | 00000000  | **         | 0               | N | 3        | 112233         |               | *****             | *   | ***** | ES   | Yes             |
| 20230701   | 20230825  | 4         | 00000000  | **         | 100             | N | 1        | 112233         |               | *****             | *   | ***** | NA   | Yes             |
| 20230701   | 20141006  | 4         | 00000000  | **         | 100             | Α | 1        | 112233         |               | *****             | *   | ***** | NA   | No              |
| 20181025   | 20181024  | 4         | 00000000  | **         | 100             | Α | 1        | 112233         |               | *****             | *   | ***** | NA   | Dep             |

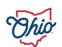

### **EXCLUDED RECORDS**

| Record Type | ID        | Building IRN | Description                                                             |
|-------------|-----------|--------------|-------------------------------------------------------------------------|
| GE          | 000010028 |              | Record does not fall in the range of current year 0701 and current date |
| GE          | 000010028 |              | Record does not fall in the range of current year 0701 and current date |
| GE          | 000010029 |              | Record does not fall in the range of current year 0701 and current date |
| GE          | 000010089 |              | Record does not fall in the range of current year 0701 and current date |
| GE          | 000010089 |              | Record does not fall in the range of current year 0701 and current date |
| GE          | 000010090 |              | Record does not fall in the range of current year 0701 and current date |
| GQ          | 000010094 |              | GQ - Program Code Not Valid for this Collection                         |
| GE          | 000010111 |              | Record does not fall in the range of current year 0701 and current date |
| GE          | 000010111 |              | Record does not fall in the range of current year 0701 and current date |
| GE          | 000010116 |              | Record does not fall in the range of current year 0701 and current date |
| GE          | 000010116 |              | Record does not fall in the range of current year 0701 and current date |
| GE          | 000010116 |              | Record does not fall in the range of current year 0701 and current date |
| GE          | 000010117 |              | Record does not fall in the range of current year 0701 and current date |
| GE          | 000010117 |              | Record does not fall in the range of current year 0701 and current date |
| GE          | 000010117 |              | Record does not fall in the range of current year 0701 and current date |
| FS          | 000010118 |              | Invalid SSID Reported For This Student                                  |
| GI          | 000010120 |              | GLastName***, LFirstNam No FS and/or FD Record For This Student         |
| FS          | 000010121 |              | No GI Record For This Student                                           |
| FD          | 000010121 |              | No GI Record For This Student                                           |

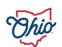

|         | Collection Requests Summary                                                                                                    |
|---------|----------------------------------------------------------------------------------------------------|
|         |                                                                                                    |
|         | Department of Education                                                                                                    |
| Refresh | Restore Defaults   Hide Message Center                                                                                                    |
| Use the | choices below to filter the list of collection requests shown                                                                                                    |
| Co      | llection Request: All ✓ Data Set: All ✓ School Year: All ✓ Last Activity Within: All ✓                                                                                     |
|         | ☐ Show closed collections                                                                                                    |
| Sort Or | der                                                                                                    |
| Ord     | er Collections By: Osubmission Close Date OA-ZOZ-AOA-Zon Short Name OZ-A on Short Name Most recently active                                                                |
| <b></b> | Midyear Student Collection (FY24)                                                                                                    |
|         | FY24-S-TRAD Mid: Collection required for all Traditional Districts, JVSDs, ESCs, and State Supported Schools. Source file(s) for GI, FS, FD, FB, FN, G                     |
|         | Submissions: August 02, 2023 - April 26, 2024 (70 days till close)                                                                                                    |
|         | Version: 7 From ODE: Level 2 Reports                                                                                                    |
|         | Status: Data Collection has been prepared on February 01, 2024 at 09:07:37 AM and is available for preview. You need to re-prepare to make it available for certification. |
|         | Submission Number: 5 (attempt 1)  Prepare Errors: None (has other errors or warnings)                                                                                      |
|         | Actions: Start/Stop Collection Prepare Outputs: Level 1 Validations Prepare Preview Prepared Data                                                                          |
|         | <u>Cancel</u>                                                                                                    |
|         | Add New Scheduled Collection Set Default Collection properties                                                                                                    |
|         |                                                                                                    |

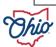

### **LEVEL 1 DISPLAY**

- Counts help verify all required records uploaded
- Records with fatal errors will not get submitted to Department

#### Midyear Student Collection (FY24)

Submission Number 5 (attempt 1), LEA: Test Public District

Validation exceptions are listed by record type and exception severity.

To generate the exception report for one record type and/or exception severity click the link in the corresponding row and column.

Last Prepared: Today at 08:29:08 AM

| Record Type                                                  | Fatal      | Critical  | Warning    | Info | Total<br>Lv1Er | I       | Depnd<br>Invalid |       |
|--------------------------------------------------------------|------------|-----------|------------|------|----------------|---------|------------------|-------|
| Organization General Information Record (DN)                 | <u>14</u>  | 1         | <u>1</u>   | 0    | <u>16</u>      | Т       | 0                | 23    |
| Student Acceleration Record (FB)                             | 27         | 0         | 0          | 0    | <u>27</u>      |         | 1                | 106   |
| Student Attributes Effective Date Record (FD)                | <u>69</u>  | 0         | 0          | 0    | <u>69</u>      |         | 191              | 1806  |
| Student Attributes No Date Record (FN)                       | 9          | 0         | <u>3</u>   | 0    | 12             | $\perp$ | 204              | 1754  |
| Student Demographic Record (GI)                              | <u>35</u>  | 0         | 0          | 0    | <u>35</u>      | $\perp$ | 192              | 1755  |
| Student Discipline Record (GD)                               | 44         | <u>6</u>  | 0          | 0    | <u>50</u>      |         | 15               | 104   |
| Student Gifted Education Record (GG)                         | <u>17</u>  | 0         | 0          | 0    | <u>17</u>      |         | 202              | 1750  |
| Student Program Record (GQ)                                  | <u>3</u>   | 0         | 0          | 0    | 3              |         | 39               | 899   |
| Student Race Detail Record (GJ)                              | 2          | 0         | 0          | 0    | 2              |         | 47               | 268   |
| Student Special Education Graduation Requirement Record (FE) | <u>3</u>   | 0         | 0          | 0    | <u>3</u>       | $\perp$ | 0                | 14    |
| Student Special Education Record (GE)                        | <u>437</u> | 0         | <u>190</u> | 0    | <u>627</u>     | $\perp$ | 38               | 110   |
| Student Standing Record (FS)                                 | <u>396</u> | 4         | <u>19</u>  | 0    | <u>419</u>     |         | 43               | 1755  |
| Student Summer Withdrawal Record (FL)                        | 0          | 0         | 0          | 0    | 0              |         | 0                | 0     |
| Student Truancy and Excessive Absence Record (FT)            | 0          | 0         | 0          | 0    | 0              |         | 0                | 0     |
| Student Withdrawal Override Record (FC)                      | 0          | 0         | 0          | 0    | 0              |         | 0                | 0     |
| Total Counts:                                                | 1056       | <u>11</u> | 213        | 0    | 1280           |         | 972              | 15370 |

Generate Full Validation Report

Click on the link below to download the zip file.

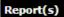

ValidationsByRT0 2024S2TRDv9-sub5-1AllRTs2024-02-23 10-36-40.zip

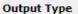

The validation exception report can be viewed as an HTML pop-up or downloaded as a CSV file(s). CSV file(s) will download as a single .zip file.

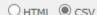

#### **CSV Output Options**

You can create a separate CSV file for each Record Type by checking the box below:

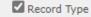

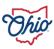

### LEVEL 1 ZIP FILE

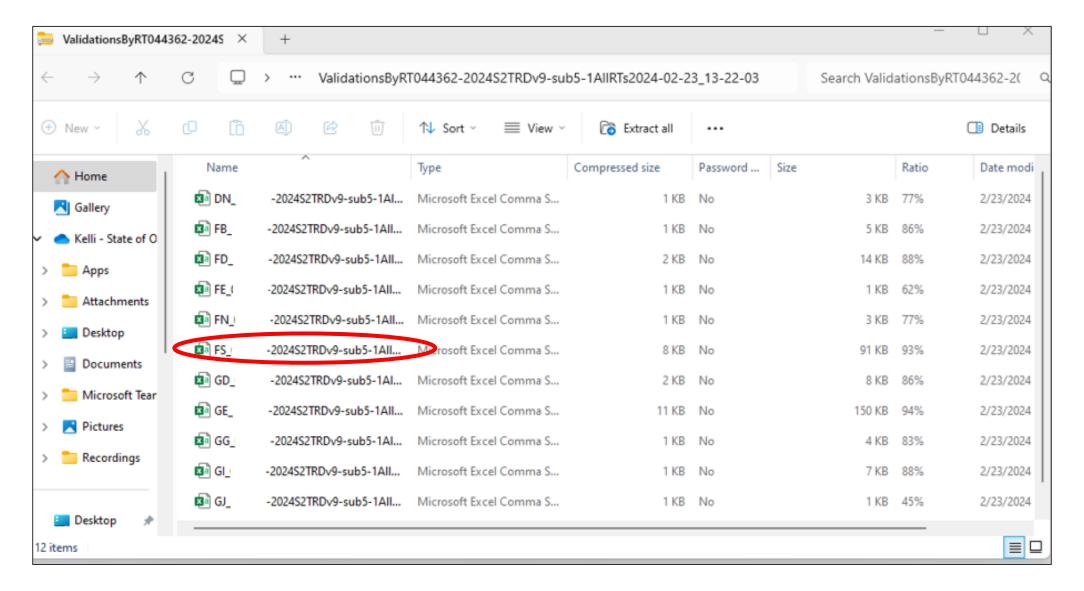

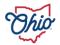

### LEVEL 1 – FS FILE

| Error Number | Error Level | Message                                          | Description                                                              | Last Name    | First Name | State Student ID Effective Start Date |
|--------------|-------------|--------------------------------------------------|--------------------------------------------------------------------------|--------------|------------|---------------------------------------|
| FS.0001      | Fatal       | Invalid option                                   | (FS100) Invalid value '48' in the field 'Withdrawal Reason'              | SLastName*** | CFirstNam  | 20230701                              |
| FS.0001      | Fatal       | Invalid option                                   | (FS100) Invalid value '48' in the field 'Withdrawal Reason'              | CLastName*** | CFirstNam  | 20230701                              |
| FS.0001      | Fatal       | Invalid option                                   | (FS140) Invalid value '5' in the field 'District Relationship'           | LLastName*** | CFirstNam  | 20230701                              |
| FS.0004 (A)  | Fatal       | Date out of range                                | (FS060) Invalid value '20230701' in the field 'Effective Start Date'     | GLastName*** | RFirstNam  | 20230701                              |
| FS.0004 (A)  | Fatal       | Date out of range                                | (FS060) Invalid value '30830701' in the field 'Effective Start Date'     | BLastName*** | NFirstNam  | 30830701                              |
| FS.0004 (A)  | Fatal       | Date out of range                                | (FS060) Invalid value '30830701' in the field 'Effective Start Date'     | BLastName*** | CFirstNam  | 30830701                              |
| FS.0005      | Fatal       | Value out of range                               | (FS220) Invalid value '500' in the field 'Sent to Percent of Time 1'     | LLastName*** | LFirstNam  | 20230701                              |
| FS.0006 (E)  | Fatal       | Invalid value                                    | (FS170) Invalid value '044362' in the field 'Assigned Building Area IRN' | GLastName*** | SFirstNam  | 20230701                              |
| FS.0006 (E)  | Fatal       | Invalid value                                    | (FS170) Invalid value '999999' in the field 'Assigned Building Area IRN' | LLastName*** | CFirstNam  | 20230701                              |
| FS.0010      | Fatal       | Withdrawal reason requires non-default Effective | Check Effective End Date (FS090) and Withdrawal Reason (FS100)           | ULastName*** | SFirstNam  | 20230701                              |
| FS.0010      | Fatal       | Withdrawal reason requires non-default Effective | Check Effective End Date (FS090) and Withdrawal Reason (FS100)           | ELastName*** | EFirstNam  | 20230701                              |
| FS.0010      | Fatal       | Withdrawal reason requires non-default Effective | Check Effective End Date (FS090) and Withdrawal Reason (FS100)           | HLastName*** | CFirstNam  | 20230701                              |
| FS.0011      | Fatal       | End Date before Start Date                       | Check Effective Start Date (FS060) and Effective End Date (FS090)        | LLastName*** | JFirstNam  | 20230701                              |
| FS.0011      | Fatal       | End Date before Start Date                       | Check Effective Start Date (FS060) and Effective End Date (FS090)        | CLastName*** | AFirstNam  | 20230701                              |
| FS.0011      | Fatal       | End Date before Start Date                       | Check Effective Start Date (FS060) and Effective End Date (FS090)        | TLastName*** | CFirstNam  | 20230701                              |
| FS.0011      | Fatal       | End Date before Start Date                       | Check Effective Start Date (FS060) and Effective End Date (FS090)        | RLastName*** | DFirstNam  | 20230823                              |
| FS.0011      | Fatal       | End Date before Start Date                       | Check Effective Start Date (FS060) and Effective End Date (FS090)        | DLastName*** | DFirstNam  | 20230701                              |
| FS.0011      | Fatal       | End Date before Start Date                       | Check Effective Start Date (FS060) and Effective End Date (FS090)        | CLastName*** | PFirstNam  | 20230701                              |
| MR.0064      | Critical    | Missing GD record for expelled student.          | A Student Discipline record with discipline type 1 or 6 should be subn   | LLastName*** | LFirstNam  | 20230701                              |
| MR.0064      | Critical    | Missing GD record for expelled student.          | A Student Discipline record with discipline type 1 or 6 should be subn   | PLastName*** | AFirstNam  | 20230701                              |
| FS.0015      | Warning     | Combination of Dist Rel, How Recvd and Sent1 r   | Check the reporting Organization Type, District Relationship (FS140),    | SLastName*** | CFirstNam  | 20230701                              |
| FS.0017      | Warning     | Combination of Dist Rel, How Recvd and Sent2 r   | Possibly invalid combination of values for Reporting Organization Type   | LLastName*** | KFirstNam  | 20230701                              |
| FS.0017      | Warning     |                                                  | Possibly invalid combination of values for Reporting Organization Ty     |              | CFirstNam  | 20230701                              |

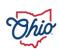

### REVIEWING PREVIEW AND LEVEL 1 REPORTS

- Verifying data is very important step
- Verify
  - Record counts
    - "X" displays when more than 10 % reduction from prior submission
    - Additional certification required
  - Preview reports
    - Excluded
    - Missing
    - Supplementary
- If you skip the preview step, extra certification is required

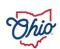

## **CERTIFY AND SUBMIT**

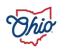

|             | Collection Requests Summary                                                                                                    |  |  |  |  |  |  |
|-------------|----------------------------------------------------------------------------------------------------|--|--|--|--|--|--|
|             |                                                                                                    |  |  |  |  |  |  |
|             | Department of Education                                                                                                    |  |  |  |  |  |  |
| Refresh   I | Restore Defaults   Hide Message Center                                                                                                    |  |  |  |  |  |  |
| Use the     | choices below to filter the list of collection requests shown                                                                                                    |  |  |  |  |  |  |
| Coll        | ection Request: All V Data Set: All V School Year: All V Last Activity Within: All V                                                                                                    |  |  |  |  |  |  |
|             | ☐ Show closed collections                                                                                                    |  |  |  |  |  |  |
| Sort Ord    | er                                                                                                    |  |  |  |  |  |  |
| Orde        | r Collections By: O Submission Close Date O A-Z O Z-A O A-Z on Short Name O Z-A on Short Name Most recently active                                                                                    |  |  |  |  |  |  |
| · ·         | Midyear Student Collection (FY24)                                                                                                    |  |  |  |  |  |  |
|             | FY24-S-TRAD Mid: Collection required for all Traditional Districts, JVSDs, ESCs, and State Supported Schools. Source file(s) for GI, FS, FD, FB, FN, G 🜗                                              |  |  |  |  |  |  |
|             | Submissions: August 02, 2023 - April 26, 2024 (63 days till close)                                                                                                    |  |  |  |  |  |  |
|             | Version: 9 From ODE: Level 2 Reports                                                                                                    |  |  |  |  |  |  |
|             | Status: Preparation today at 01:58:11 PM resulted in one or more errors. You may correct the errors and recollect the data, prepare the collection again from current data, or cancel the collection. |  |  |  |  |  |  |
|             | Submission Number: 5 (attempt 2) Prepare Errors: 2 errors, 0 warnings, 0 messages (and other errors)                                                                                                  |  |  |  |  |  |  |
|             | Actions: Start/Stop Collection Prepare Outputs: Level 1 Validations Prepare Preview Prepared Data                                                                                                    |  |  |  |  |  |  |
|             | Certify & Submit                                                                                                    |  |  |  |  |  |  |
|             | Add New Scheduled Collection                                                                                                    |  |  |  |  |  |  |
|             | Set Default Collection properties                                                                                                    |  |  |  |  |  |  |

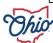

### **CERTIFY AND SUBMIT SCREEN**

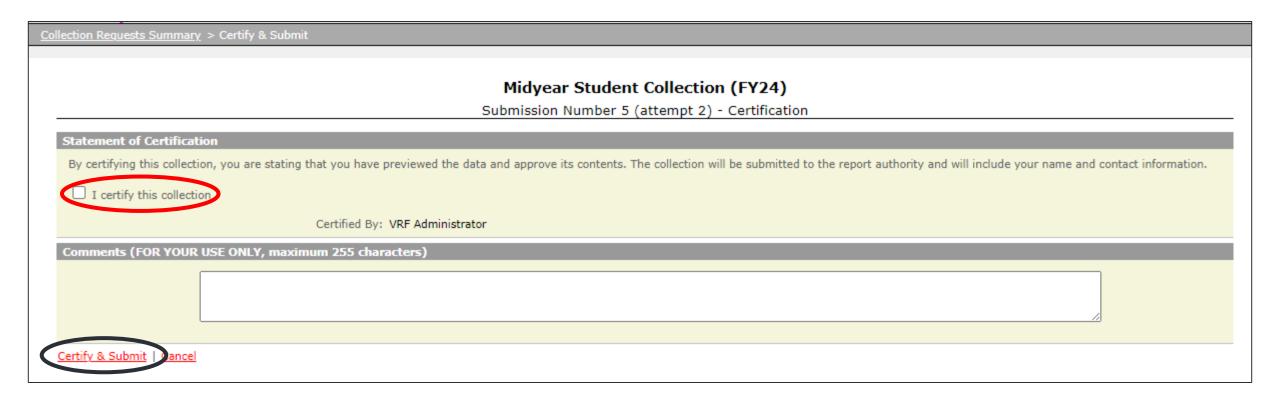

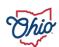

# **SUBMISSIONS**

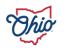

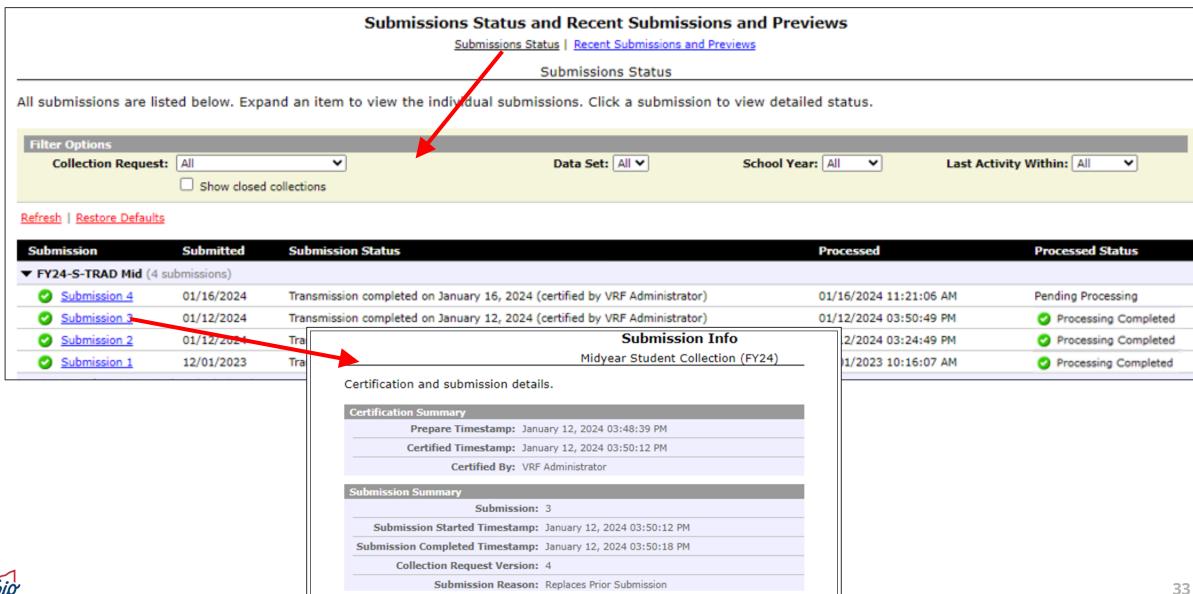

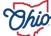

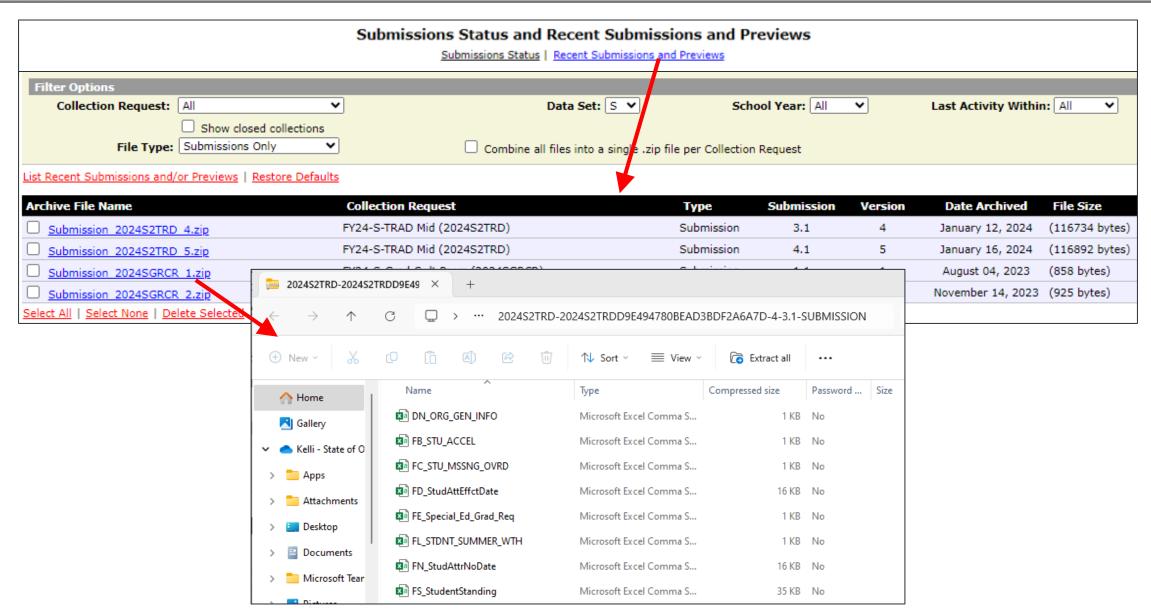

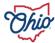

### **SUBMISSIONS**

- Submissions Status view
  - Click on 

    to see summary detail
  - Click on <u>Submission</u> to see full details
  - If Processed Status is not "pending" or "process completed"
    - Contact your Information Technology Center (ITC)
- Recent Submissions and Previews view
  - Provides access to prior submission data for current collections
  - CSV format includes primary data elements

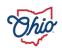

# **PROGRESS**

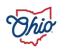

Collection Requests Collection Status Submission Progress Reports Local Reports Archives Messages Resources Preferences

Progress

|                                                                                                    |                            |                     |         |                                              | Pro         | gress          |               |                       |                  |                         |               |             |
|----------------------------------------------------------------------------------------------------|----------------------------|---------------------|---------|----------------------------------------------|-------------|----------------|---------------|-----------------------|------------------|-------------------------|---------------|-------------|
| thoose the filter criteria from ext in the LEA IRN or LEA N                                                                                                    |                            | elow the            | n click | on the Run Query                             | link to vie | w (or manage   | e) the progre | ss of collection      | s. Uncheck t     | he All LEAs chec        | c box to e    | enter any   |
| Filter Options                                                                                                    |                            |                     |         |                                              |             |                |               |                       |                  |                         |               |             |
| LEA Selection: All LE                                                                                                    | As                         |                     | LEAT    | IRN:                                         | LEA Name    |                | Show:         | All collections       | V                | Timeline: All           |               | ~           |
| Collection Request: All                                                                                                    | 01000                      | V                   | Data    | Set: All 🗸                                   | Year        | : All v        | Expired:      | ☐ Show closed         | collections      | 10.000                  |               |             |
| Processing Stage:                                                                                                    | Started<br>ection Previewe |                     |         | ☐ Collection Complet ☐ Submitting Collection | 1000        |                | re Completed  |                       |                  |                         |               |             |
| The state of the state of the s |                            |                     |         |                                              |             | MORE.          |               | P                     | rogress Histor   | ry                      |               |             |
| Display Options                                                                                                    |                            | 200                 | TO BE   |                                              |             |                | Qi            | a District (123456)   | Current Gradua   | tion Credit Progress Co | ollection (FY | (24)        |
| Group By: ● C                                                                                                    |                            | Control of the last |         |                                              |             |                |               | re listed below. Clic | k on the timesta | mp link(s) for addition | al submissio  | on details. |
| Restore Defaults   Select All Sta                                                                                                    | ges   Deselect A           | All Stages          | Selec   | t All Running Stage                          | •           | Mani           | fest Version  |                       | nestamp          | Sta                     |               | Errors/W    |
| Run Query   Show Never Submit                                                                                                    | ted                        |                     |         |                                              | 1           |                | 1 5           | 10/11/20              | 123 03:23:29 PM  | Processing              | Complete      | None        |
| ollection Request / Submitter                                                                                                    | LEA IP                     | Subm                | Ver     | Timestan                                     | np          | Stage or Re    | sult          | Action                | 11/12/           | Err,Warn                |               |             |
| Current Graduation Credit Pro                                                                                                    | gress Collecti             | on (FY24            | ) (202  | 4SGRCR)                                      |             |                |               |                       |                  |                         |               | (Count: 1)  |
| ② Qa District                                                                                                    | 123456                     | 1                   | 5       | 10/11/2023 03:23:29                          | PM          | Processing Co  | mplete        | Collect               | L1(None)         | / L2(None) / None       |               |             |
| Midyear Student Collection                                                                                                    | FY24) (20245               | S2TRD)              |         |                                              |             |                |               |                       |                  |                         |               | (Count: 2)  |
| Oa District                                                                                                    | 123456                     | 1                   | 13      | 01/16/2024 11:21:0                           | 5 AM        | Collection Pre | rviewed       | Preview               | L1(25328         | fti) / L2(None) / En    | 1. W:114      | 9           |
| Exiting Student Follow up - F                                                                                                    | inal (FY24) (2             | 024S2EX             | T)      |                                              |             |                |               |                       |                  |                         |               | (Count: 1)  |
| O Qa District                                                                                                    | 123456                     | 1                   | 12      | 01/02/2024 10:31:4                           | I4 AM       | Prepare Comp   | pleted        | Preview               | L1(673 ft        | ) / L2(5 Rots) / Wa     | m: 721        |             |
| Student Cross Reference (FY                                                                                                    | 24) (2024SSC               | RS)                 |         |                                              |             |                |               |                       |                  |                         |               | (Count: 1)  |
| Oa District                                                                                                    | 123456                     | 1                   | 1       | 12/26/2023 09:05:2                           | 3 AM        | Prepare Comp   | pleted        | Preview               | L1(6356          | (ti) / L2(None) / Erra  | 1             |             |
| concert to a file                                                                                                    |                            |                     |         |                                              |             |                |               |                       |                  |                         |               |             |

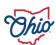

| NA                                  |                       |              |                         | Prog                  | ress                                     |                      |              |                            |                 |
|-------------------------------------|-----------------------|--------------|-------------------------|-----------------------|------------------------------------------|----------------------|--------------|----------------------------|-----------------|
| Choose the filter criteria fro      |                       | low then     | lick on the Run Qu      | ery link to view      | (or manage) the pr                       | ogress of collection | s. Uncheck t | he All LEAs check be       | ox to enter any |
| text in the LEA IRN or LEA          | name neids.           |              |                         |                       |                                          |                      |              |                            |                 |
| Filter Options                      |                       |              |                         |                       |                                          |                      |              |                            |                 |
| LEA Selection: 🗹 All                | LEAs                  | L            | EA IRN:                 | LEA Name:             | S                                        | how: All collections | ~            | Timeline: All              | v               |
| Collection Request: All             |                       |              |                         |                       |                                          | : Show closed        | collections  |                            |                 |
| Processing Stage:                   | 1                     |              | _                       |                       | up - Final (FY24)<br>), LEA: Qa District |                      |              |                            |                 |
| Display Options                     | Select the option     | ns and click | on the Generate P       | review link to cr     | eate the preview.                        |                      |              |                            |                 |
| Group By:                           | Last Pre              | pared: Janua | ry 02, 2024 (76 days ag | o) at 10:31:44 AM     |                                          |                      |              |                            |                 |
| Restore Defaults   Select All S     | Preview Types  Detail |              |                         |                       |                                          |                      |              |                            |                 |
| Run Query   Show Never Subn         | F2                    |              |                         |                       |                                          |                      |              |                            |                 |
| Collection Request / Submitter      | Output Options        |              |                         |                       |                                          | Action               | L1 / L2      | / Err,Warn                 |                 |
| ▼ Current Graduation Credit F       |                       | Zip File:    | Download file as a comp | ressed .zip (for fast | er downloads)                            |                      |              |                            | (Count: 1)      |
| Qa District                         | File f                | Format: O    | HTML                    |                       |                                          | Collect              | L1(None)     | / L2(None) / None          |                 |
| <b>▼</b> Midyear Student Collection |                       | •            | CSV                     |                       |                                          |                      |              |                            | (Count: 2)      |
| O Qa District                       | Generate Preview      |              |                         |                       |                                          | Preview              | 11(2532)     | 8 fti) / L2(None) / Err: 1 | W:1149          |
| ▼ Exiting Student Follow up -       | Final (FY24) (20      | 24S2EXT)     |                         |                       |                                          |                      |              |                            | (Count: 1)      |
| O Qa District                       | 123456                | 1            | 2 01/02/2024 10:3       | 1:44 AM               | Prepare Completed                        | Preview              | L1(673 ft    | 1) / L2(5 Rots) / Warn:    | 721             |
| ▼ Student Cross Reference (I        | FY24) (2024SSCR       | S)           |                         |                       |                                          |                      |              |                            | (Count: 1)      |
| O Qa District                       | 123456                | 1            | 1 12/26/2023 09:0       | 5:23 AM               | Prepare Completed                        | Preview              | L1(6356      | fti) / L2(None) / Err: 1   |                 |
| Export to a file                    |                       |              |                         |                       |                                          |                      |              |                            |                 |

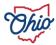

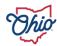

#### **PROGRESS**

District can check progress of all active collections at once

- Filter options
- Red 'X', Green ', Yellow '!'
- Submission number
- Collection request version
- Stage
- Action links provide quick processing for all open collection requests
  - Set defaults for data
  - Start, collect, prepare, collect and prepare combined, preview
  - Does not allow to submit
- Level 1 validation reports, level 2 reports, and warning errors

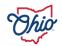

# **REPORTS**

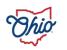

| Data Feedback Reports and Files                                                                                                    |  |  |  |  |  |
|----------------------------------------------------------------------------------------------------|--|--|--|--|--|
| Pre-Submission to ODE   Post-Submission and Processing by ODE  Level 1 Details   Highlights and Recent   Level 2 Details   Received Files Details                                                                                                    |  |  |  |  |  |
| Level 2 Details                                                                                                    |  |  |  |  |  |
| Choose the filter criteria then click the Show Reports link to generate the list of Level 2 reports matching these criteria. To see the option to Generate a single .zip file for all reports (.csv), you must select a single Report Name, or select a single LEA and a single Collection Request or a single Category. |  |  |  |  |  |
| Filter Options                                                                                                    |  |  |  |  |  |
| LEA: All authorized V Collection Request: All V Data Set: All V School Year: All V Category: All V                                                                                                    |  |  |  |  |  |
| LEA IRN: Report Name: All Last Activity Within: All Show closed collections                                                                                                    |  |  |  |  |  |
| Processed on or after: (mm/dd/yyyy) Last Updated on or after: (mm/dd/yyyy)                                                                                                    |  |  |  |  |  |
| With Data Only: Exclude reports with 0 rows Report Name includes:                                                                                                    |  |  |  |  |  |
| Display Options                                                                                                    |  |  |  |  |  |
| Group By:   Collection Request ○ LEA ○ Level 2 Report ○ Category ○ Data Set ○ None  File Format:  HTML ○ CSV ○ CSV by Building IRN ○ CSV by Other Field (see Field Name in the table below)                                                                                                    |  |  |  |  |  |
| Show Reports   Restore Defaults   Reset Date textboxes                                                                                                    |  |  |  |  |  |

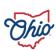

#### **LEVEL 2 REPORTS**

- Generated by the Department
- Provide important information regarding
  - Funding
  - Data for shared students
  - Data for Report Card calculations
  - Data used for state and federal requirements
- Not every district will receive
- New reports replace old
  - Not static

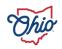

## LEVEL 2 FILTER OPTION – COLLECTION REQUEST

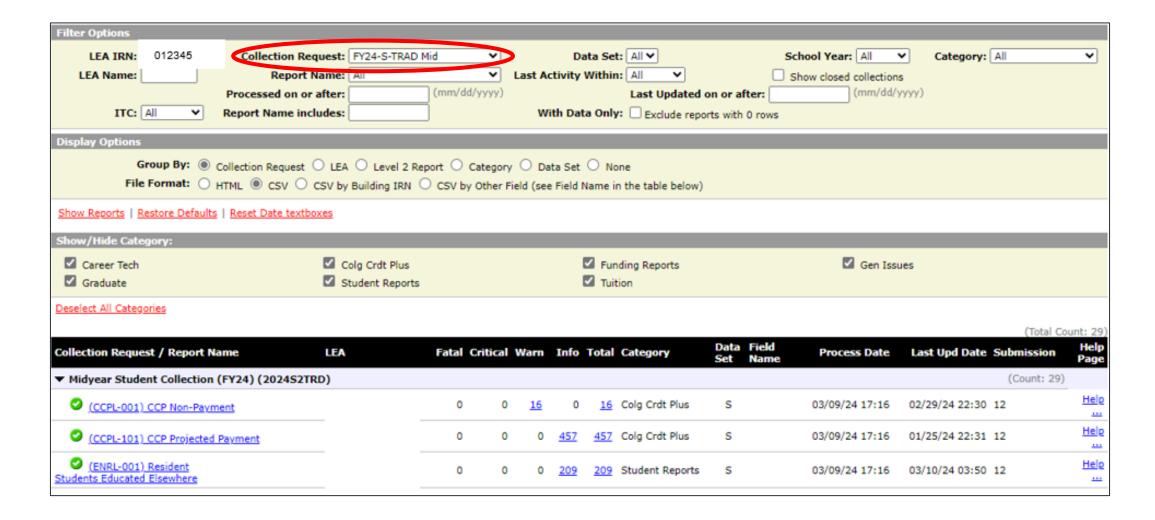

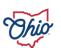

#### PROCESS DATE AND LAST UPDATE DATE COLUMNS

- Process Date = last date report ran statewide
- Last Update Date = last date report ran for your district
- If dates are the same = may/may not mean you have new reports
- If dates are different = compare when the report last ran statewide to your last submission date

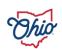

#### **LEVEL 2 FILTER OPTION – DATA SET**

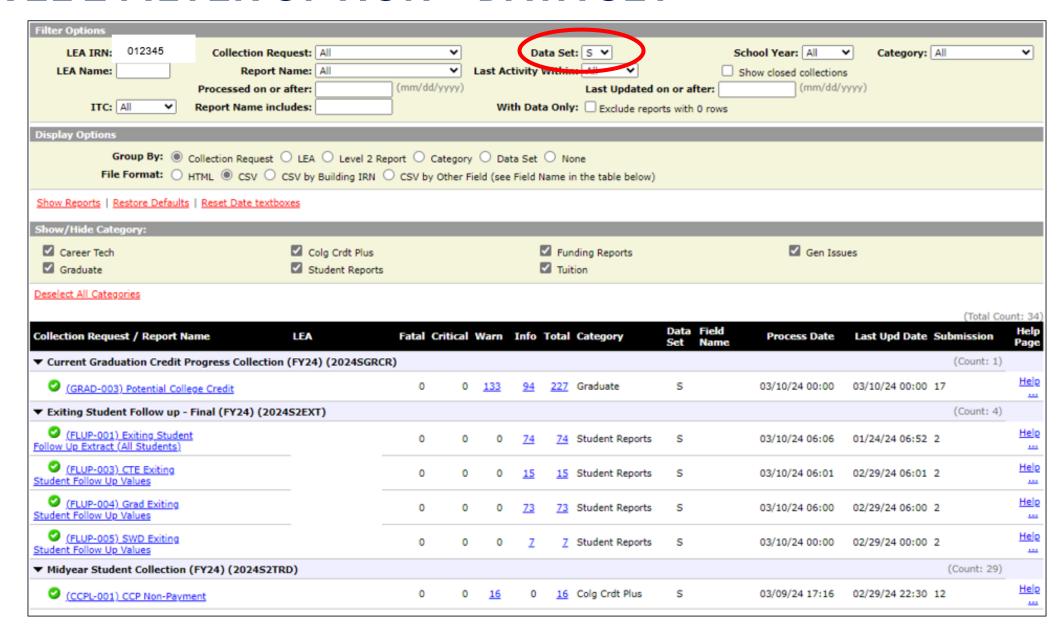

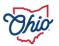

## LEVEL 2 FILTER OPTION – SHOW/HIDE CATEGORY

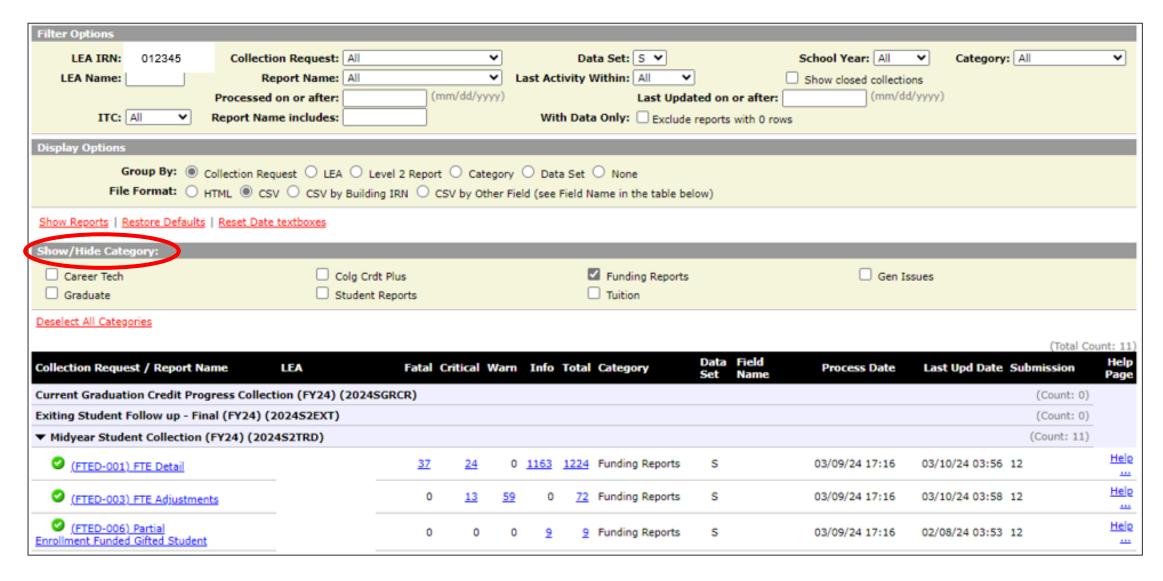

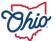

#### LEVEL 2 FILTER OPTION – SHOW CLOSED COLLECTIONS

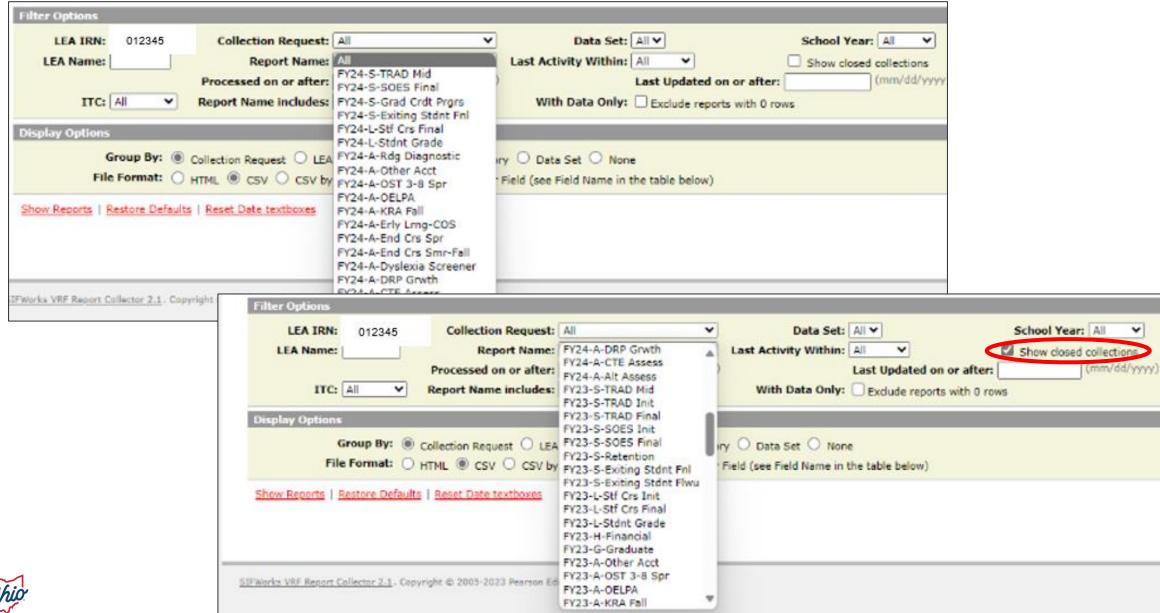

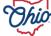

| Pre-Submission to ODE<br>Level 1 Details                                                                         | Data Feedback Rep   Post-   Highlights and Rece   Received Files | Submission and Processing by Otent   Level 2 Details   Received | DE<br>ved Files Details         |
|----------------------------------------------------------------------------------------------------|------------------------------------------------------------------|-----------------------------------------------------------------|---------------------------------|
|                                                                                                    |                                                                  |                                                                 |                                 |
| Choose the filter criteria then click the List Files link to generate                                            | a list of received files mate                                    | ching these criteria.                                           |                                 |
|                                                                                                    |                                                                  | ,                                                               |                                 |
| Filter Options                                                                                                   |                                                                  |                                                                 |                                 |
| Title Options                                                                                                    |                                                                  |                                                                 |                                 |
| Files for LEA: Test Public Distri ✓ Data Set:                                                                    | All 🕶                                                            | Year: All                                                       | Category: All                   |
| LEA IRN: File name includes:                                                                                     |                                                                  | and                                                             | Per File: Only Show Most Recent |
|                                                                                                    | (mm/dd/yyyy)                                                     |                                                                 |                                 |
| Received on or after: 02/25/2024 and on or before:                                                               | (IIIII/dd/yyyy)                                                  | Created on or after:                                            | and on or before: (mm/dd/yyyy)  |
| Output Option                                                                                                    |                                                                  |                                                                 |                                 |
| Group By:   Data Set Category Short File Name None  Zip File: Combine received files into a compressed .zip file |                                                                  |                                                                 |                                 |
| Restore Defaults   Reset Time Span textboxes   Reset File name includes textboxes   Reset LEA IRN textbox        |                                                                  |                                                                 |                                 |
| <u>List Files</u>                                                                                                |                                                                  |                                                                 |                                 |

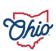

#### **RECEIVED FILES**

- Generated by non-EMIS staff at Department
- Do not update with nightly processing
- Not Collection Request specific
- Student names added to most
- May not reflect most current data
- Often static or one-time reports
- Email notifications sent

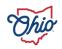

#### RECEIVED FILES FILTER OPTION – ADDED ON OR AFTER

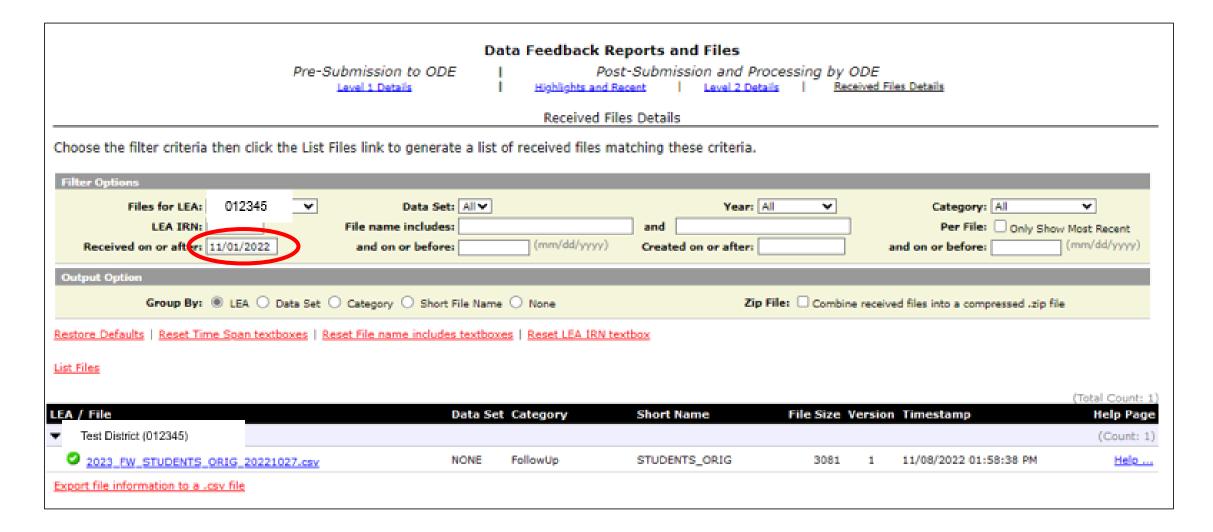

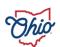

#### RECEIVED FILES FILTER OPTION – FILE NAME INCLUDES

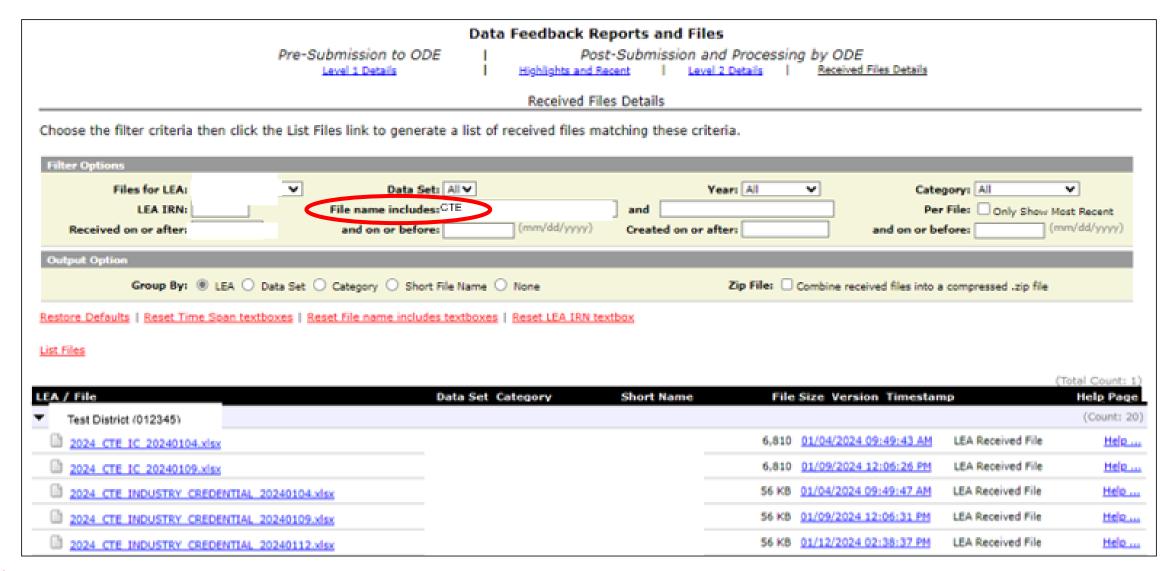

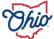

| Pre-Submission to ODE Level 1 Details  Data Feedback Reports and Files    Post Submission and Processing by ODE   Highlights and Recent   Level 2 Details   Received Files Details                                                                                                  |                  |
|----------------------------------------------------------------------------------------------------|------------------|
| Highlights                                                                                                    |                  |
| No Highlights Level 2 Reports or Files                                                                                                    |                  |
| Recent                                                                                                    |                  |
| Items below which are files indicate what kind of files they are. For Level 2 reports, they will display in  HTML format or CSV CSV by Building IRN CSV by Other Field (see Field Name in the table below) Include reports from open collections only copen and closed collections. |                  |
|                                                                                                    | (Total Count: 0) |
| Items per Page: 20                                                                                                    |                  |
| Filter Options                                                                                                    |                  |
| School Year: All  Category: All  Report or File Name includes:                                                                                                    |                  |
| Show Reports and Files   Refresh (clears filter fileds)                                                                                                    |                  |

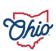

#### HIGHLIGHTS AND RECENT REPORTS

- Combination of Level 2 reports and Received Files
- Highlights
  - Important reports or information the Department wants to draw attention to
- Recent
  - Most recent reports received
- Ideal for occasional users and those interested in specific topics

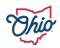

# **ARCHIVES**

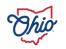

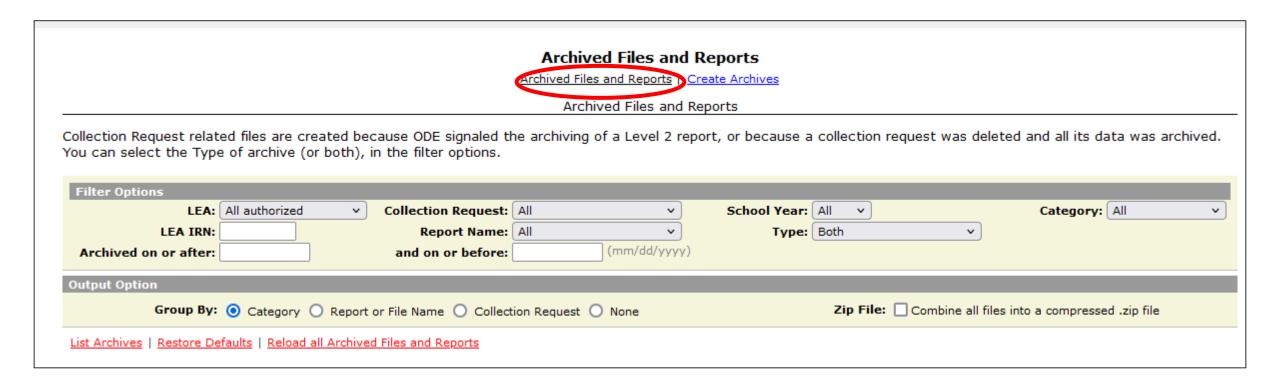

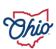

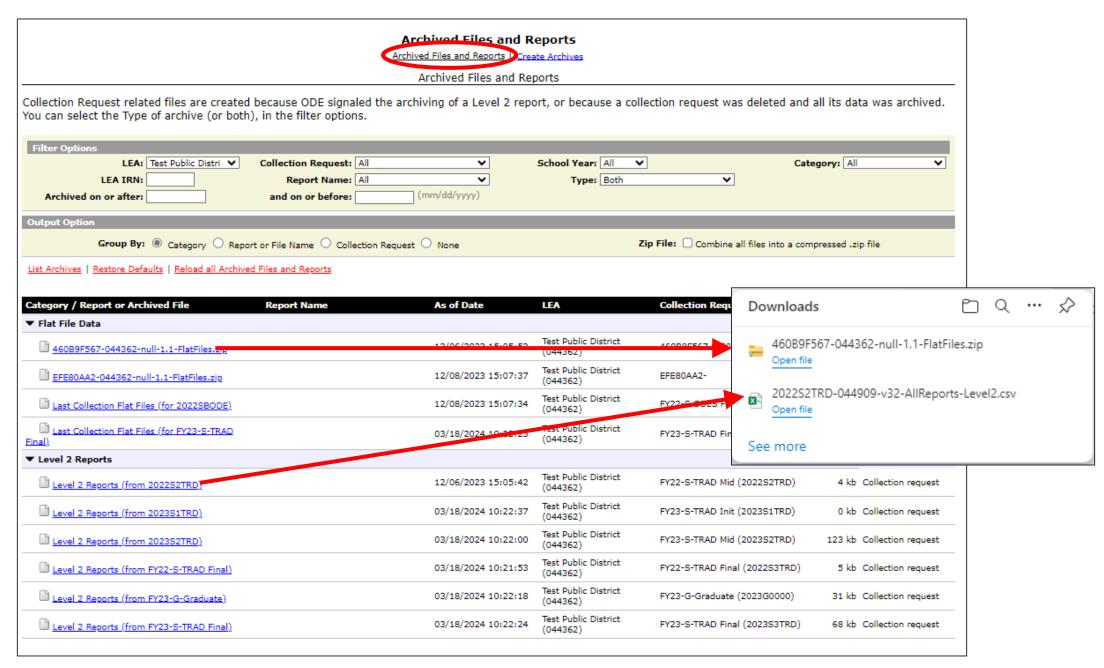

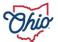

### DEPARTMENT GENERATED ARCHIVE EXAMPLE

| Funding                      |                                                                                                    |                                  |                                  | (Count: 20)                                                  |  |
|------------------------------|----------------------------------------------------------------------------------------------------|----------------------------------|----------------------------------|--------------------------------------------------------------|--|
| July FY24 JVSD Payment       | (FTES-009) FTE Subgroup<br>Summary - Non-Transfers                                                                                                    | 06/29/2023 15:08:00              | FY23-S-TRAD Final<br>(2023S3TRD) | 1 kb Level 2 report                                          |  |
| July FY24 JVSD Payment       | (FTES-008) Enrolled ADM FTE<br>Summary                                                                                                    | 06/29/2023 15:07:00              | FY23-S-TRAD Final<br>(2023S3TRD) | 2 kb Level 2 report                                          |  |
| July FY24 JVSD Payment       | (FTES-001) FTE Total by Fund<br>Pattern                                                                                                    | 06/29/2023 15:06:00              | FY23-S-TRAD Final<br>(2023S3TRD) | 1 kb Level 2 report                                          |  |
| July FY24 JVSD Payment       | (FTED-003) FTE Adjustments                                                                                                    | 06/29/2023 15:05:00              | FY23-S-TRAD Final<br>(2023S3TRD) | 5 kb Level 2 report                                          |  |
| July FY24 JVSD Payment       | (FTED-001) FTE Detail                                                                                                    | 06/29/2023 15:03:00              | FY23-S-TRAD Final<br>(2023S3TRD) | 411 kb Level 2 report                                        |  |
| 1 July No1 FY24 TRAD Payment | (FTES-009) FTE Subgroup<br>Summary - Non-Transfers                                                                                                    | 06/28/2023 13:01:00              | FY23-S-TRAD Final<br>(2023S3TRD) | 1 kb Level 2 report                                          |  |
| July No1 FY24 TRAD           | Archived Files and Reports  Archived Files and Reports   Create Archives                                                                                                    |                                  |                                  |                                                              |  |
| July No1 FY24 TRAD           | Archived Files and Reports                                                                                                    |                                  |                                  |                                                              |  |
|                              | Collection Request related files are created because ODE signaled the archiving of a Level 2 report, or because a collection request was deleted and all its data was archived. You can select the Type of archive (or both), in the filter options. |                                  |                                  |                                                              |  |
| July No1 FY24 TRAD Filter Op | stianc                                                                                                    |                                  |                                  |                                                              |  |
| Tike op                      | LEA: All authorized ✓ Collection Re                                                                                                    | quest: All                       | School Year: All                 |                                                              |  |
|                              | ELA All addionzed                                                                                                    | questi All                       |                                  | Category: Level 2 Reports                                    |  |
|                              |                                                                                                    | Name: All                        | Type: Both                       | Category: Level 2 Reports                                    |  |
| Archiv                       |                                                                                                    | Name: All                        |                                  | Category: Level 2 Reports                                    |  |
| Archiv                       | LEA IRN: Report  ved on or after: and on or b                                                                                                    | Name: All                        |                                  | Category: Level 2 Reports                                    |  |
|                              | LEA IRN: Report  ved on or after: and on or b                                                                                                    | Name: All V pefore: (mm/dd/yyyy) | Type: Both V                     | Category: Level 2 Reports  files into a compressed .zip file |  |

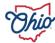

#### **ARCHIVES**

- Access collection requests or reports that are no longer active
- Department generates archives data on certain timelines

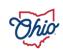

## RESOURCES

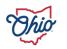

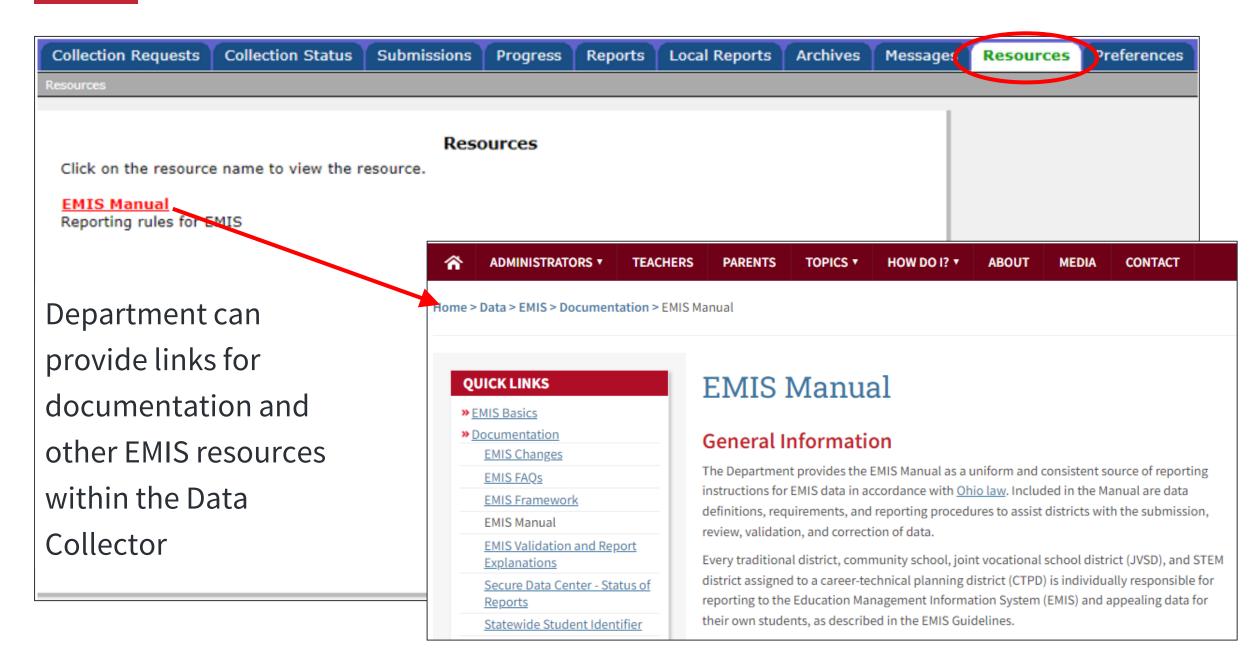

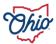

## **PREFERENCES**

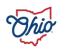

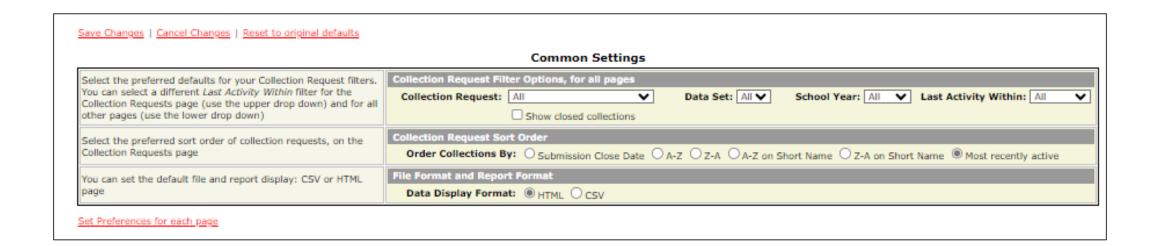

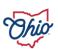

|                                                                                                    | Start Collection and Start/Stop Collection pages                                                                                                    |  |  |  |  |
|----------------------------------------------------------------------------------------------------|----------------------------------------------------------------------------------------------------|--|--|--|--|
| You can set your preferred default: to Collect and Prepare, or<br>only Collect, when you start or restart a collection                                                                                                    | Scope of execution (when starting or restarting a collection)  Perform: O Collect Only O Collect and Prepare                                                                                                    |  |  |  |  |
| Collection Status page                                                                                                    |                                                                                                    |  |  |  |  |
| In addition to the Collection Request filters you can filter collections by their progress (In Progress or Complete)                                                                                                    | Filter collection requests by progress of the collection  Progress: All                                                                                                    |  |  |  |  |
| Submissions / Recent Submissions and Previews page                                                                                                    |                                                                                                    |  |  |  |  |
| Select your preference for File Type, and whether to combine all files into a single .zip file, per Collection Request                                                                                                    | Recent Submissions and Previews  File Type: Submissions Only Combine all files into a single .zip file per Collection Request                                                                                                    |  |  |  |  |
|                                                                                                    | Progress page                                                                                                    |  |  |  |  |
| You can configure the default settings for how to group the results of the query, which stages to select, and whether to show all collections, or just the ones with errors (or warnings) and the time line (e.g. only what changed today, or today and yesterday) | Additional collection filters and how to group collections on the Progress page  Show: All collections   Not Started  Collection Previewed  Cortified  Submitting Collection  Submitted  Received Submission Results  Group By: Collection Request  Collection Request  Collection Progress page  Timeline: All  Preparing  Prepare Completed  Received Submission Results |  |  |  |  |

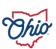

|                                                                                                    | Reports pages                                                                                                    |
|----------------------------------------------------------------------------------------------------|----------------------------------------------------------------------------------------------------|
| You can configure whether the first page within the Reports tab<br>is the Level 1 Details, Highlights and Recent, Level 2 Details, or<br>Received Files Details page. | The default page in the Reports tab  First page in the Reports tab:   Level 1 Details   Highlights and Recent   Level 2 Details   Received Files Details                                                   |
| Select the default Category and how to group the Level 1 reports                                                                                                    | Level 1 Reports Details Category and Group By  Category: All  Group By: Callection Request CLEA CLEVEL 1 Report Clate Set Category None                                                                    |
| Enter the number of Files and/or Reports to show per page in your browser                                                                                             | Highlights and Recent, Items per Page  Items per Page: 20                                                                                                    |
| Select the default Category, whether to show reports with no<br>data, and how to group the Level 2 reports                                                            | Level 2 Reports Details Category, Exclude empty Reports and Group By  Category: All With Data Only: Exclude reports with 0 rows  Group By: Callection Request CLEA CLEVEL 2 Report Clear Set Category None |
| Select the default Category, Year and Data Set, whether by default to select only files whose name contains some string, and how to group received files              | Received Files Details Category, Data Set and file name sub-strings  Data Set: All  Year: All  Group By:  LEA Data Set Category Short File Name None                                                       |

Set Preferences for each page

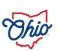

Collection Requests Collection Status Submissions Progress Reports Local Reports Archives Messages Resources Preferences

Select the page for which to set preferences: Collection Requests >

|                                                    | Select the page for which to set preferer                                                                                                    | nces: Collection Re  | quests <b>▼</b>                                                                                                    |  |  |  |  |
|----------------------------------------------------|----------------------------------------------------------------------------------------------------|----------------------|----------------------------------------------------------------------------------------------------|--|--|--|--|
| Select the page for which to set preference        | es: Collection Requests                                                                                                    |                      | Collection Requests Summary                                                                                                    |  |  |  |  |
|                                                    | Collection Requests                                                                                                    |                      | Department of Education                                                                                                    |  |  |  |  |
|                                                    | Collection Status                                                                                                    |                      |                                                                                                    |  |  |  |  |
|                                                    |                                                                                                    | n Request filters    | Use the choices below to filter the list of collection requests shown  Collection Request: All   Data Set: All   School Year: All  Last Activity Within: All                             |  |  |  |  |
|                                                    | Submissions                                                                                                    | Education            | Show closed collections                                                                                                    |  |  |  |  |
|                                                    | Progress                                                                                                    | quests               | Sort Order                                                                                                    |  |  |  |  |
|                                                    | Reports                                                                                                    | questos.             | Order Collections By: ○ Submission Close Date ● A-Z ○ Z-A ○ A-Z on Short Name ○ Z-A on Short Name ○ Most recently active                                                                 |  |  |  |  |
| Select the preferred defaults for your Collection  | no. Archives                                                                                                    | ic                   |                                                                                                    |  |  |  |  |
| filters for the collections submitted to Ohio Depa |                                                                                                    |                      | SSDT Receiving Agency                                                                                                    |  |  |  |  |
|                                                    | Select the preferred defaults for your Collect<br>for the collections submitted to SSDT Receivi                                                                                |                      | Use the choices below to filter the list of collection requests shown  Collection Request: All V Data Set: All V School Year: All V Last Activity Within: All V  Show closed collections |  |  |  |  |
|                                                    | Select the preferred sort order of collection r                                                                                                    | requests             | Sort Order Order Collections By: O Submission Close Date A-Z O Z-A O A-Z on Short Name Z-A on Short Name Most recently active                                                            |  |  |  |  |
|                                                    | Start Collection and Start/Stop Collection                                                                                                    |                      |                                                                                                    |  |  |  |  |
|                                                    | You can set a different Scope of Execution for<br>restarting collections                                                                                                    | or starting and      | Scope of execution  Perform: Collect Only Collect and Prepare                                                                                                    |  |  |  |  |
|                                                    | Level 1 Validation Exceptions                                                                                                    |                      |                                                                                                    |  |  |  |  |
|                                                    | You can select the default output type for va<br>as HTML or CSV, and when producing CSV fil<br>separate files by Record Type, or produce on<br>(combining across Record Types) | les whether to       | File Format and Content  Output Type:  ○ HTML ○ CSV  Record Types:  ✓ Create a separate CSV file for each Record Type (does not apply to HTML views)                                     |  |  |  |  |
|                                                    | Preview/Review Prepared Data                                                                                                    |                      |                                                                                                    |  |  |  |  |
|                                                    | You can set CSV or HTML as your default pre<br>to combine Preview CSV files into a single .zi                                                                                  |                      | Output Options  Tip File: Download file as a compressed .zip (for faster downloads)  File Format: OHTML OCSV (Data Only) CSV (Data and Fatal exceptions)                                 |  |  |  |  |
|                                                    | Save Changes   Cancel Changes   Reset to o                                                                                                    | original defaults DO | NOT Save Changes after Resetting to defaults (if you do you will save what you see on the screen and overwrite the defaults)                                                             |  |  |  |  |

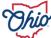

## PREFERENCES VS. INDIVIDUAL PAGE/TAB PREFERENCES

|                                                                                                    | Collection Status page                                                                                                    |  |  |  |  |
|----------------------------------------------------------------------------------------------------|----------------------------------------------------------------------------------------------------|--|--|--|--|
| In addition to the Collection Request filters you can filter collections by their progress (In Progress or Complete)                                                                                                    | Filter collection requests by progress of the collection  Progress: All                                                                                                    |  |  |  |  |
| Submissions / Recent Submissions and Previews page                                                                                                    |                                                                                                    |  |  |  |  |
| Select your preference for File Type, and whether to combine all files into a single .zip file, per Collection Request                                                                                                    | Recent Submissions and Previews  File Type: Submissions Only  Combine all files into a single .zip file per Collection Request                                                                                                    |  |  |  |  |
|                                                                                                    | Progress page                                                                                                    |  |  |  |  |
| You can configure the default settings for how to group the results of the query, which stages to select, and whether to show all collections, or just the ones with errors (or warnings) and the time line (e.g. only what changed today, or today and yesterday) | Additional collection filters and how to group collections on the Progress page  Show: All collections   Not Started  Collecting Collection Completed Preparing Prepare Completed  Collection Previewed Certified Submitting Collection Submitted Received Submission Results  Group By: Collection Request CLEA Stage None |  |  |  |  |

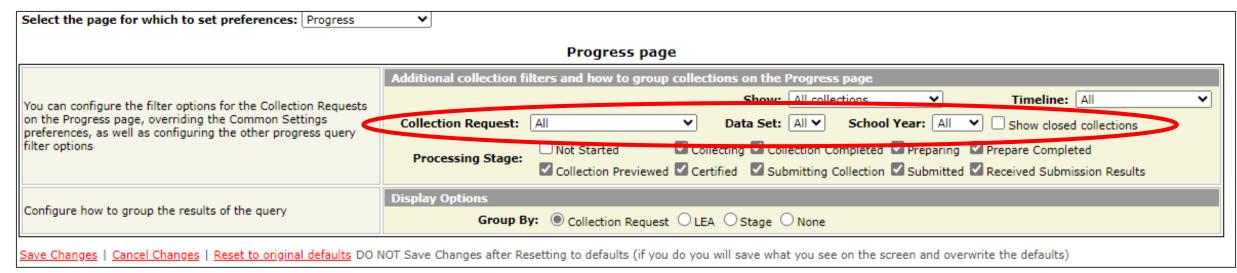

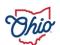

#### **PREFERENCES**

- Provides customization of the Data Collector for user needs
- Can set Preferences from general screen
- Can set Preferences for individual tabs/pages
  - Refines preferences set
  - Overwrites preferences set on general screen
- Can save, cancel, or reset

Save Changes | Cancel Changes | Reset to original defaults

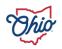

# **QUESTIONS?**

**EDUCATION.OHIO.GOV** 

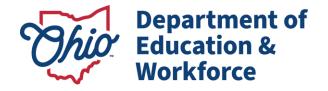

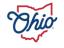

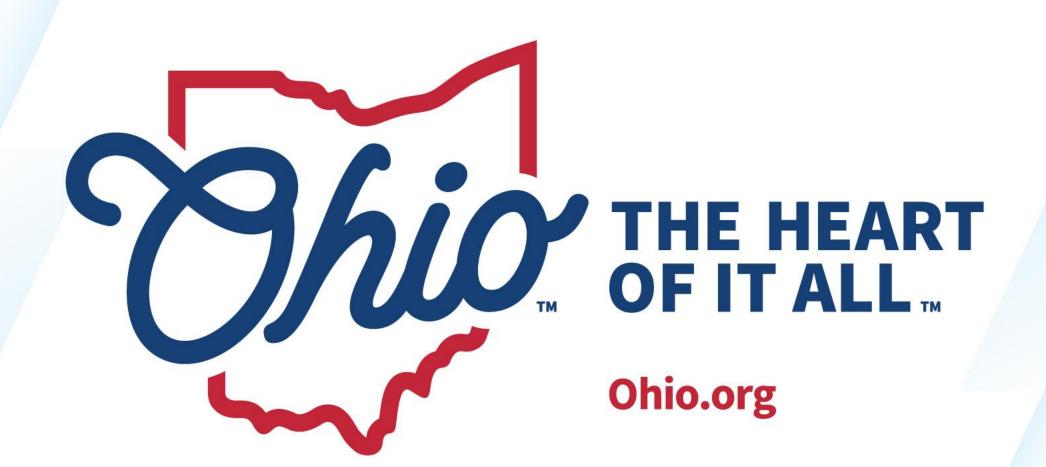

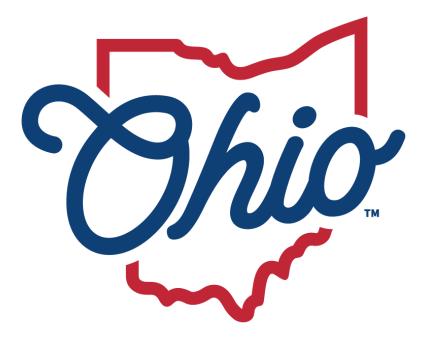

# Department of Education & Workforce

**EDUCATION.OHIO.GOV**